JAVA J2EE PDF

https://www.100test.com/kao\_ti2020/145/2021\_2022\_JAVA\_E8\_BF  $\_90$   $E8$   $A1$   $C$   $c104$   $145177$ .htm  $JAVA$   $JAVA$  $J\!A\rm V\!A$ 

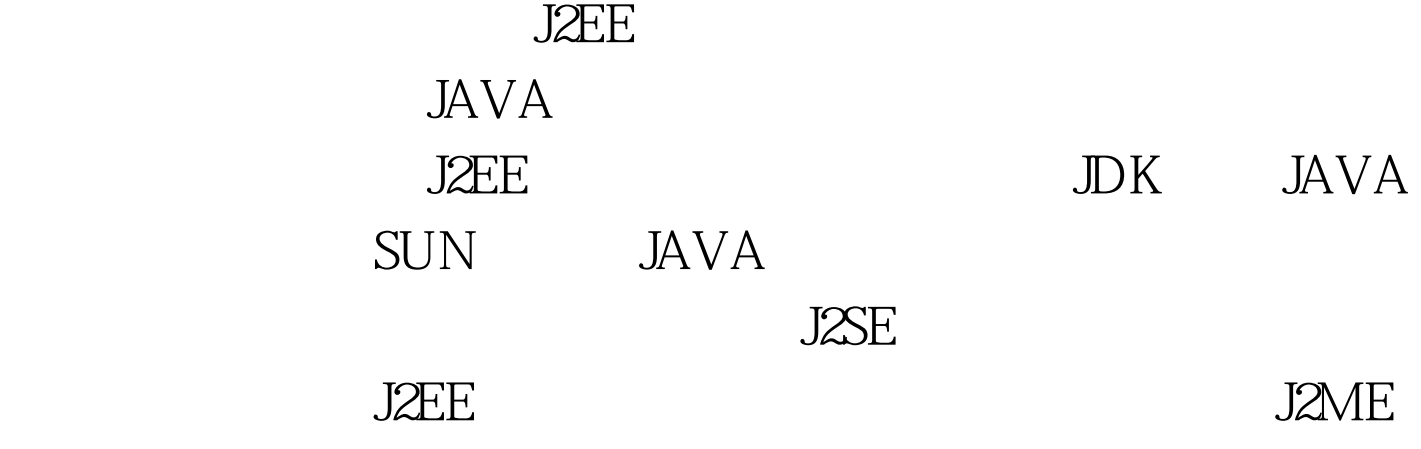

 $\text{SUM}$ SDK: SoftWare Development Kits, http://www.sun.com/downloads

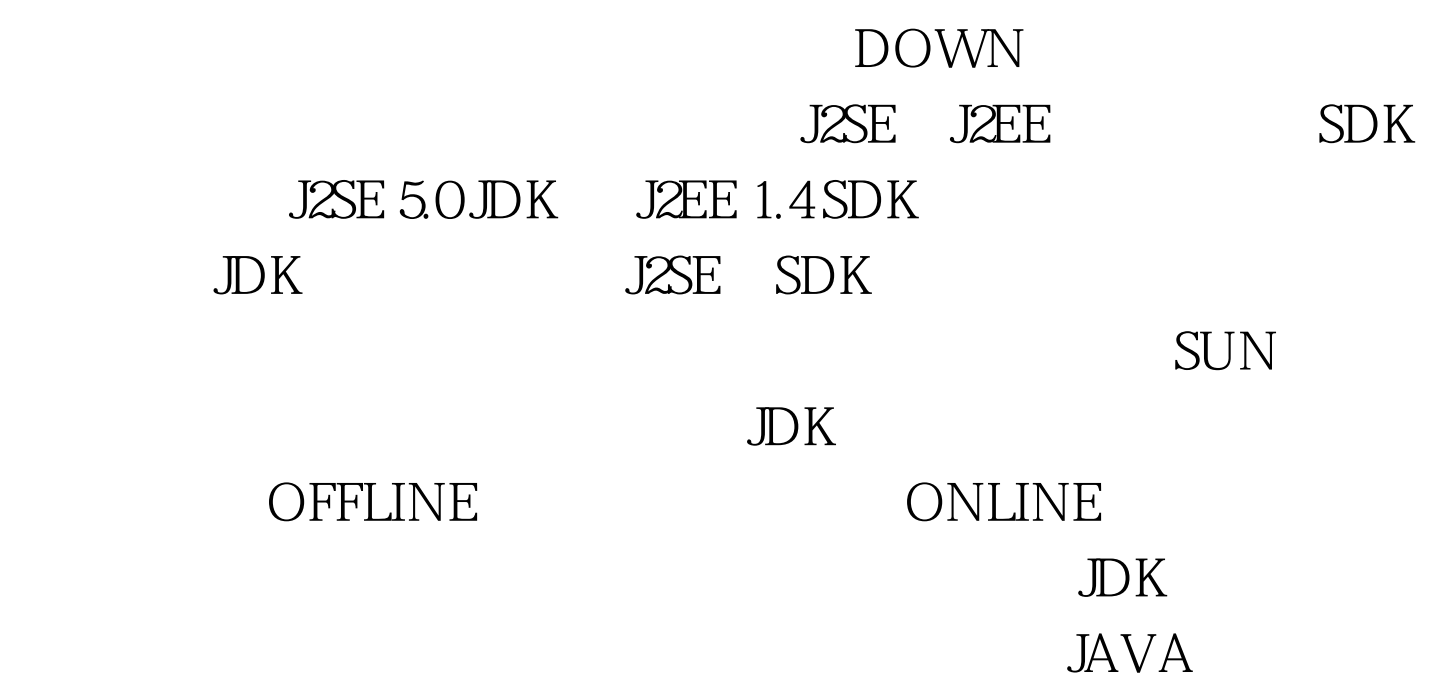

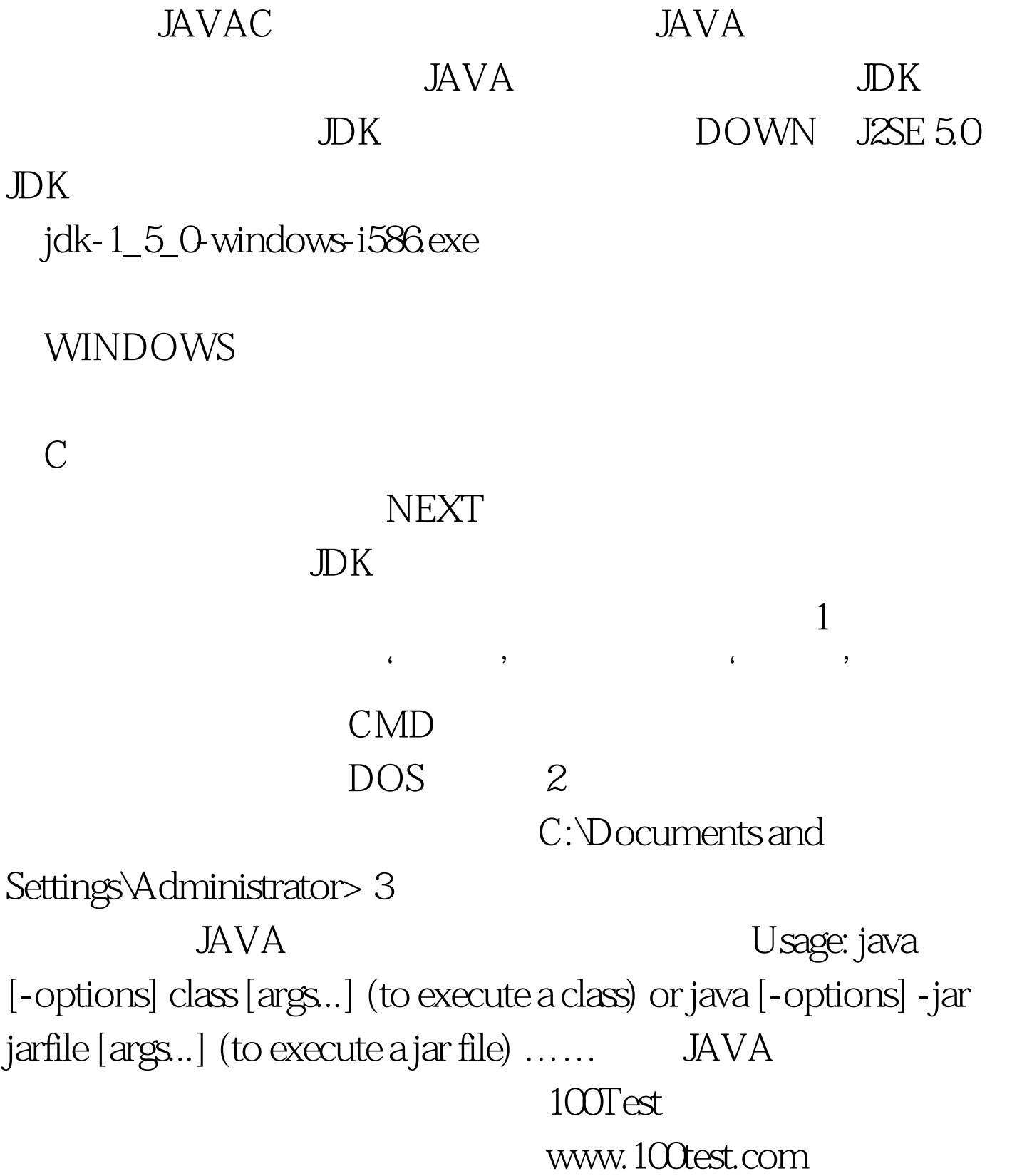